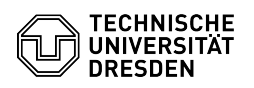

## Citavi- Zugriff auf Citavi-Lizenz nicht möglich

## 06.05.2024 03:39:39

## **FAQ-Artikel-Ausdruck**

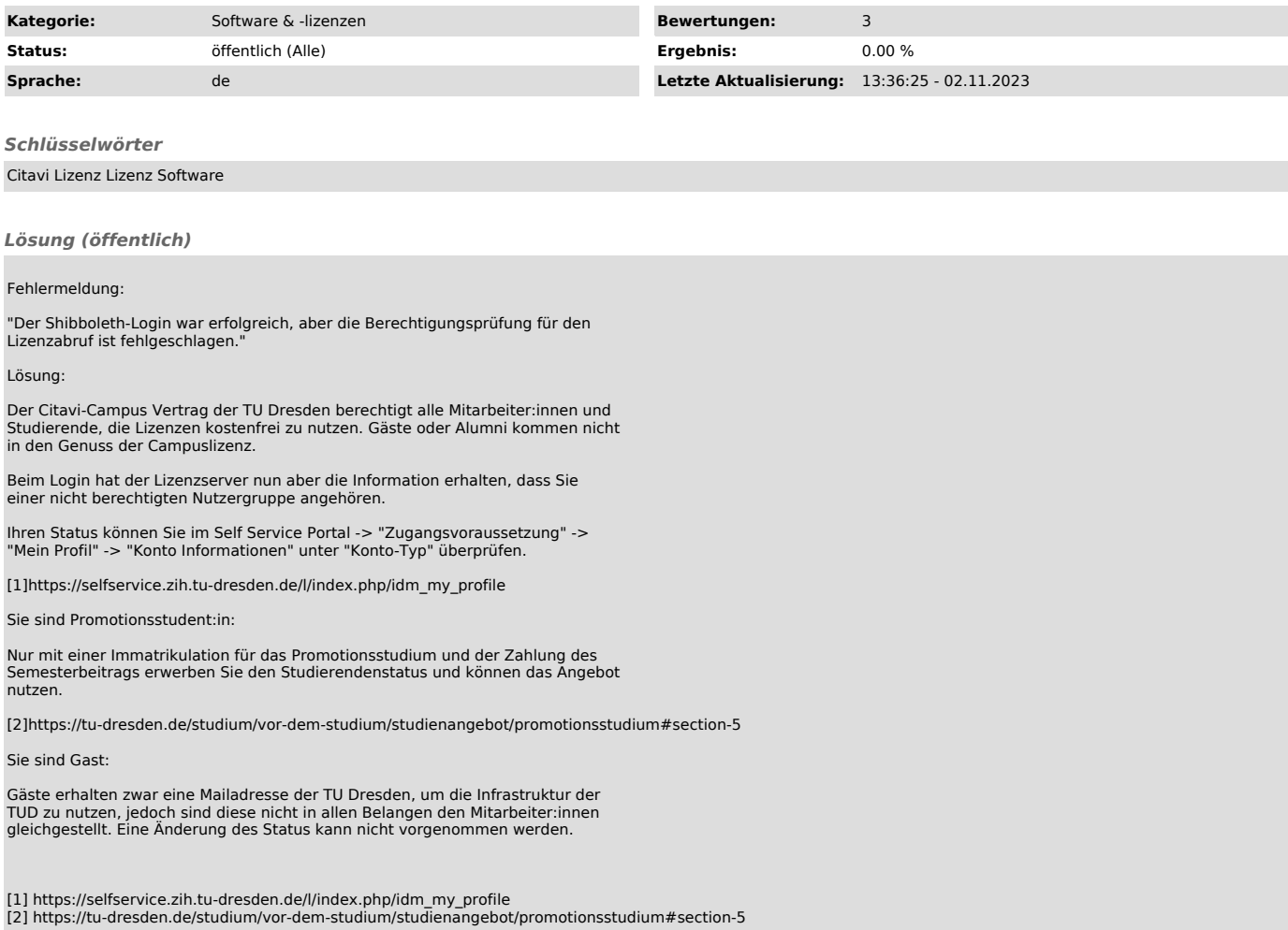